# **Information zur Abschlussprüfung Sommer 2011**

Wichtige Information für die Ausbildungsbetriebe und Prüfungsausschüsse zur praktischen PAL-Abschlussprüfung "Berufskraftfahrer/-in"

Stand: Dezember 2010 (aktualisiert Juli 2016)

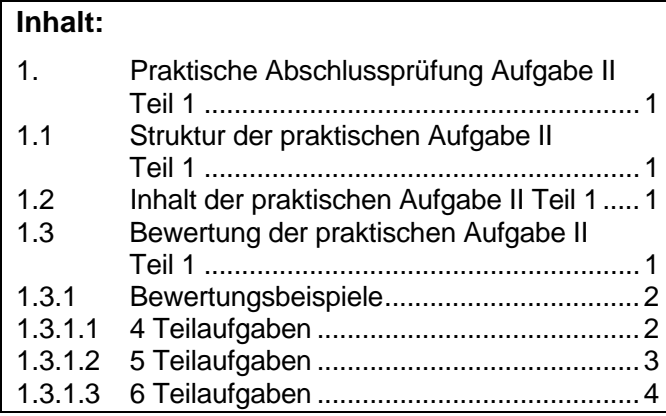

PAL - Prüfungsaufgaben- und Lehrmittelentwicklungsstelle **IHK Region Stuttgart** 

## **1. Praktische Abschlussprüfung Aufgabe II Teil 1**

Der Fachausschuss der PAL hat auf Grund von Rückmeldungen der Prüfungsausschüsse bezüglich geänderter technischer Anforderungen diverse Anpassungen der praktischen Aufgabe II Teil 1 "Feststellen und Beschreiben von Fehlern und Mängeln am Fahrzeug sowie Ergreifen von Maßnahmen zur Fehlerbeseitigung" vorgenommen.

Ab der **Abschlussprüfung Sommer 2011** ändern sich Struktur, Inhalt sowie die Bewertung der praktischen Aufgabe II Teil 1.

## **1.1 Struktur der praktischen Aufgabe II Teil 1**

- Die Prüfungsgebiete werden um das Gebiet "Fahrerinformationssysteme" erweitert. Es sind künftig 6 Prüfungsgebiete zur Aufgabenauswahl vorhanden:
	- 1. Motor
	- 2. Kraftübertragung
	- 3. Fahrwerk
	- 4. Elektrische Anlage
	- 5. Fahrerinformationssysteme
	- 6. Aufbau und Zubehör
- Eine Verknüpfung mehrerer Prüfungsgebiete ist möglich.
- Die Anzahl der zu prüfenden Aufgaben ändert sich von vier oder fünf Aufgaben (alt) auf mindestens vier, höchstens sechs Aufgaben (neu).
- Innerhalb der festgelegten Vorgabezeit von 60 min entfallen weitere Zeitangaben an den Prüfungsausschuss. Die Richtzeiten der einzelnen Teilaufgaben werden vom Prüfungsausschuss festgelegt.

#### **1.2 Inhalt der praktischen Aufgabe II Teil 1**

- Der Inhalt des Katalogs "Feststellen und Beschreiben von Fehlern und Mängeln am Fahrzeug sowie Ergreifen von Maßnahmen zur Fehlerbeseitigung" wurde überarbeitet.
- Das neue Prüfungsgebiet "Fahrerinformationssysteme" ermöglicht die Einbeziehung der komplexen Cockpittechnik.
- Der Prüfungsausschuss kann weitere praxisbezogene Aufgaben gemäß den Prüfungsgebieten auch selbst wählen.

## **1.3 Bewertung der praktischen Aufgabe II Teil 1**

- Über die Höhe der Gewichtungsfaktoren der einzelnen Teilaufgaben entscheidet der örtliche Prüfungsausschuss.
- Die Schritte der Gewichtungsfaktoren dürfen 0,5 nicht unterschreiten. Bsp. Faktor 1 oder 1,5 oder 2 usw.
- Die Summe aller Gewichtungsfaktoren, unabhängig ob vier, fünf oder sechs Aufgaben gewählt wurden, muss zehn ergeben.

#### **1.3.1 Bewertungsbeispiele**

### **1.3.1.1 4 Teilaufgaben**

Der Prüfungsausschuss hat aus den 6 vorhandenen Prüfungsgebieten 4 Teilaufgaben ausgewählt.

Rechenbeispiel:

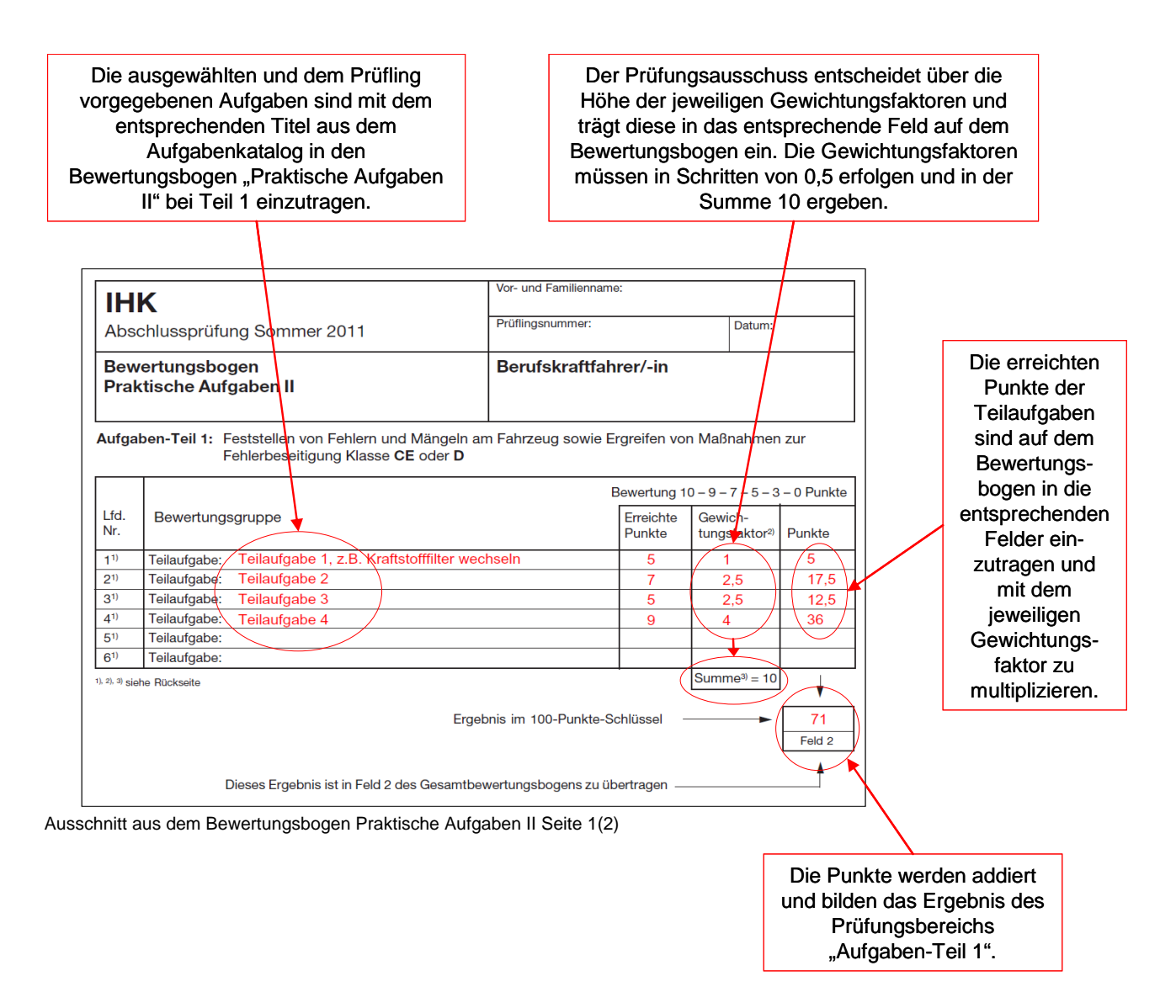

- $1)$ Teilaufgaben (mindestens vier, höchstens sechs), die durch den Prüfungsausschuss eingetragen werden.
- $\overline{2}$ Die Gewichtung der einzelnen Teilaufgaben wird vom örtlichen Prüfungsausschuss vorgenommen.
- $3)$ Die Gewichtungsfaktoren von Aufgaben-Teil 1 (Feststellen von Fehlern und Mängeln am Fahrzeug sowie Ergreifen von Maßnahmen zur Fehlerbeseitigung Klasse CE oder D) müssen in Summe 10 ergeben und in Schritten von 0,5 erfolgen.

Ausschnitt aus dem Bewertungsbogen Praktische Aufgaben II Seite 2(2) - Fußnoten

Entsprechend ist bei der Auswahl von 5 oder 6 Teilaufgaben zu verfahren.

# **1.3.1.2 5 Teilaufgaben**

Der Prüfungsausschuss hat aus den 6 vorhandenen Prüfungsgebieten 5 Teilaufgaben ausgewählt.

Rechenbeispiel:

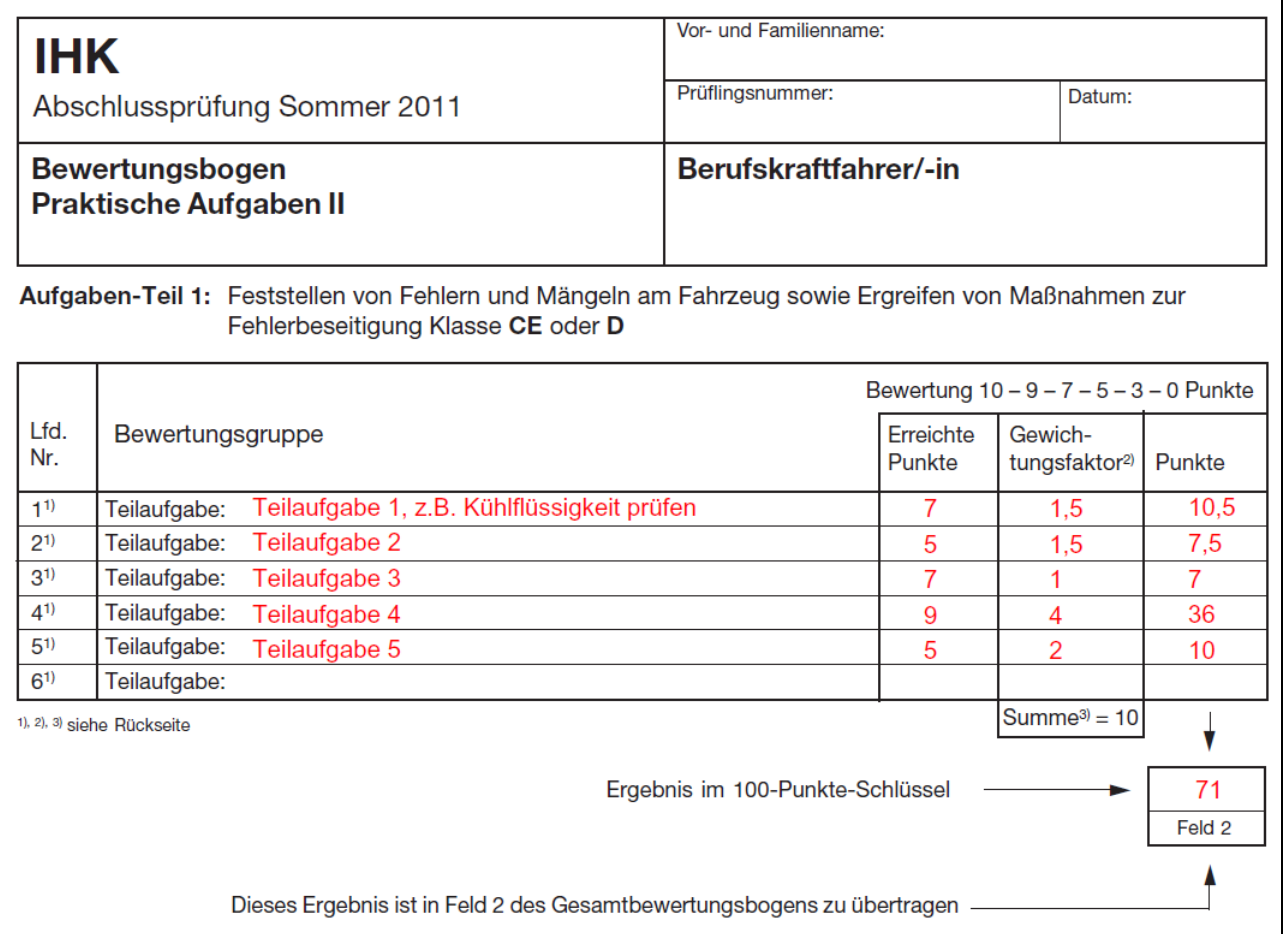

## **1.3.1.3 6 Teilaufgaben**

Der Prüfungsausschuss hat aus den 6 vorhandenen Prüfungsgebieten 6 Teilaufgaben ausgewählt.

Rechenbeispiel:

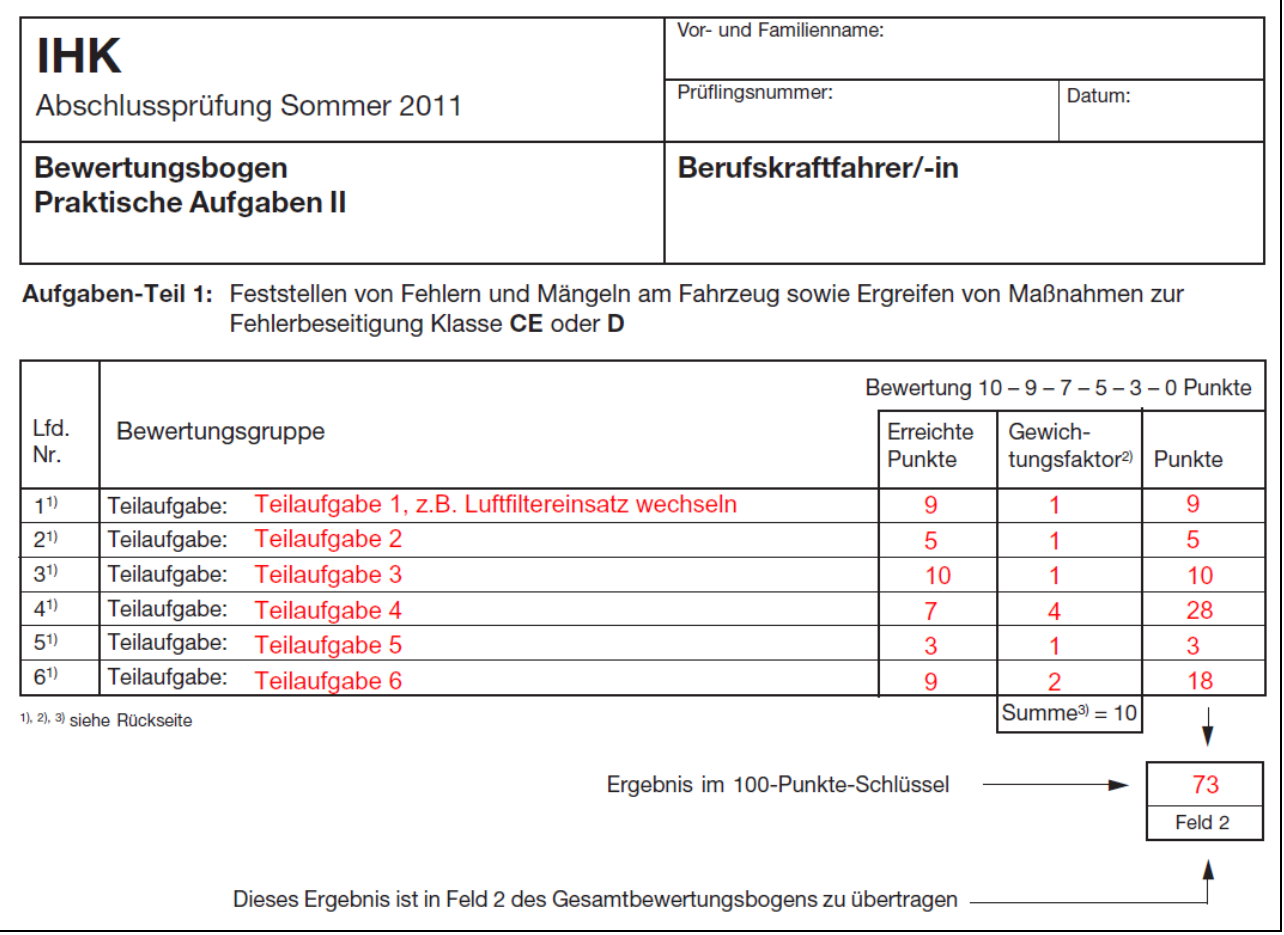

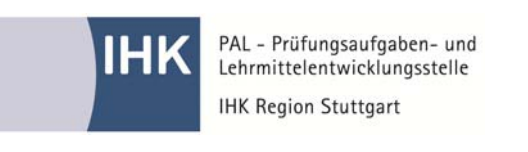

PAL – Prüfungsaufgaben- und Lehrmittelentwicklungsstelle IHK Region Stuttgart

Jägerstraße 30, 70174 Stuttgart, Telefon +49 (711) 2005-1876, Telefax -601876 pal@stuttgart.ihk.de, www.ihk-pal.de